#### **Presentation for ISACA Chapter NL**

#### **Auditing Virtual Servers**

VMware: Security and Operations

**Gert-Jan Timmer**3. September, 2012

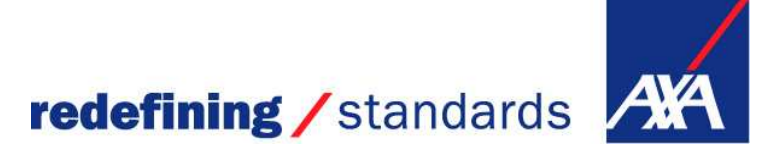

#### **Auditing Virtual Servers: Vmware: Security and Operations**

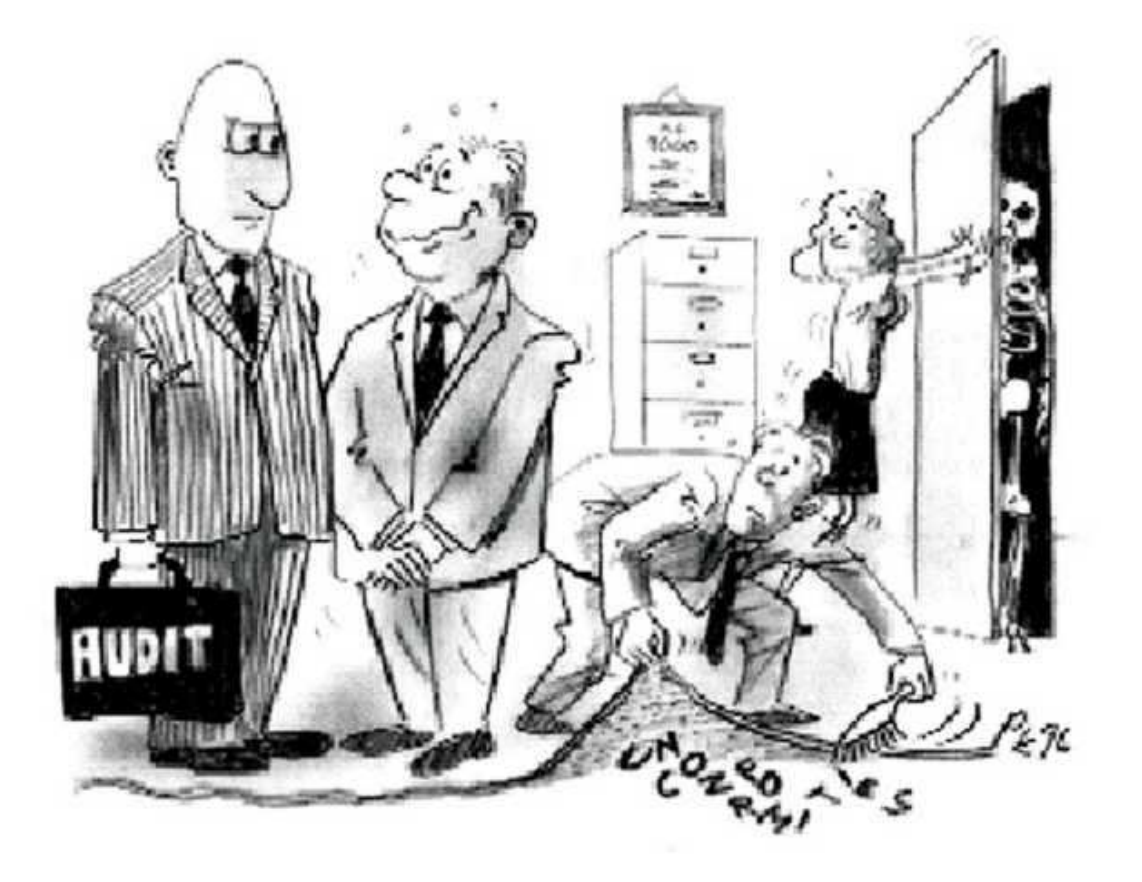

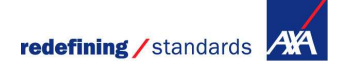

#### **Presentation today:**

■ (Very) Short introduction in Virtualisation

- Auditing Virtual Servers:
	- **Step 1: "Understand the virtual server environment":**
	- **Step 2: Define the scope of the audit**
	- **Step 3: Make an Audit program for security risks**
	- **Step 4: Make an Audit program for operational risks**

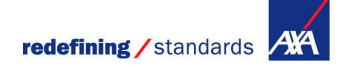

## **Short introduction in Virtualisation (1/4)**

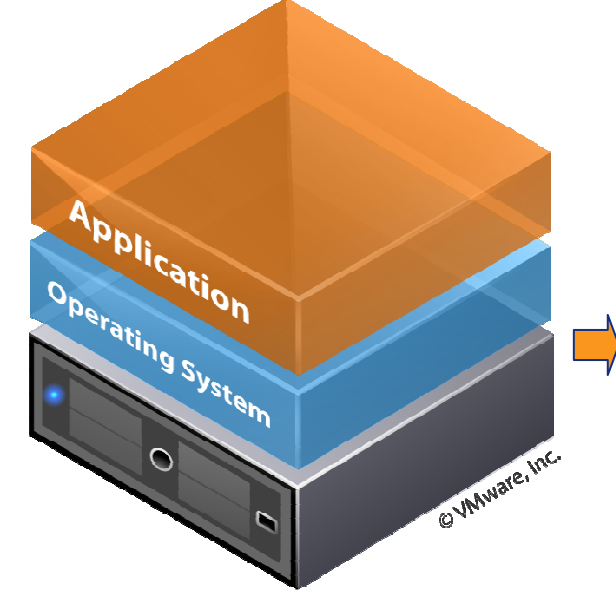

#### Traditional Architecture:

1 or limited applications have 1 OS, sharing limited resources (1 server)

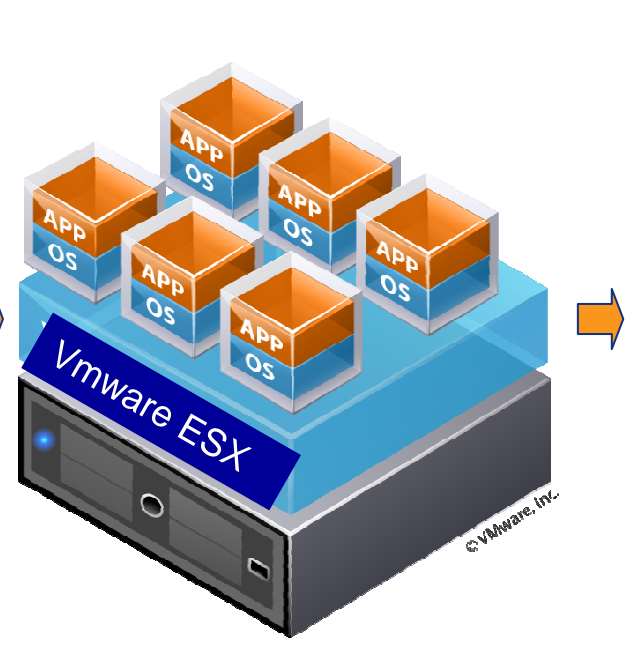

#### Virtual Architecture

many applications with different guest-OSshare limited resources (1 server)

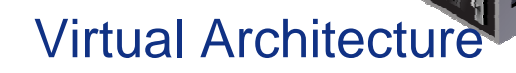

a ESY

Vmware

many VMs share many resources (cluster of servers)

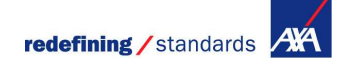

## **Short introduction in Virtualisation (2/4)**

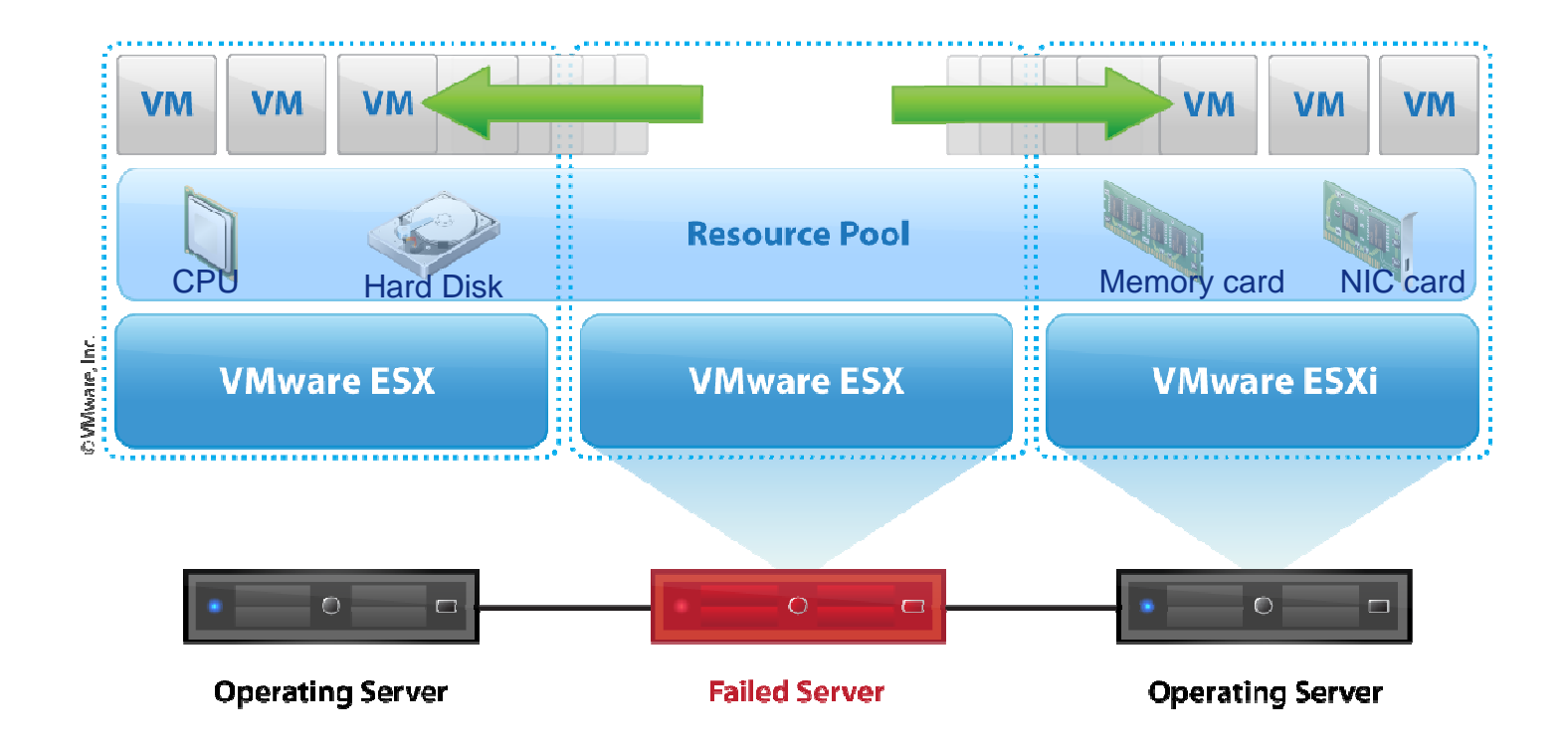

## **Short introduction in Virtualisation (3/4)**

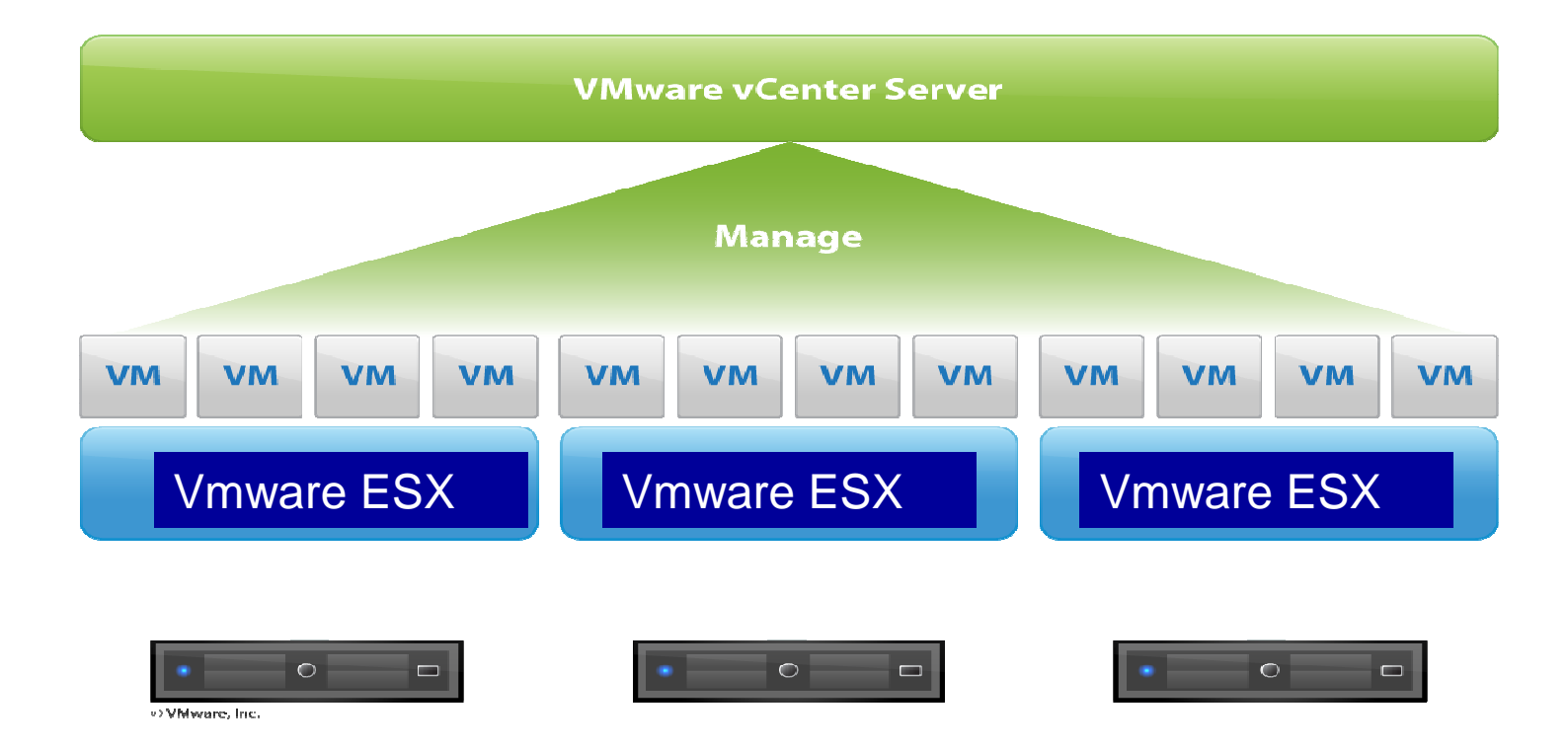

**redefining / standards AVA** 

## **Short introduction in Virtualisation (3/4)**

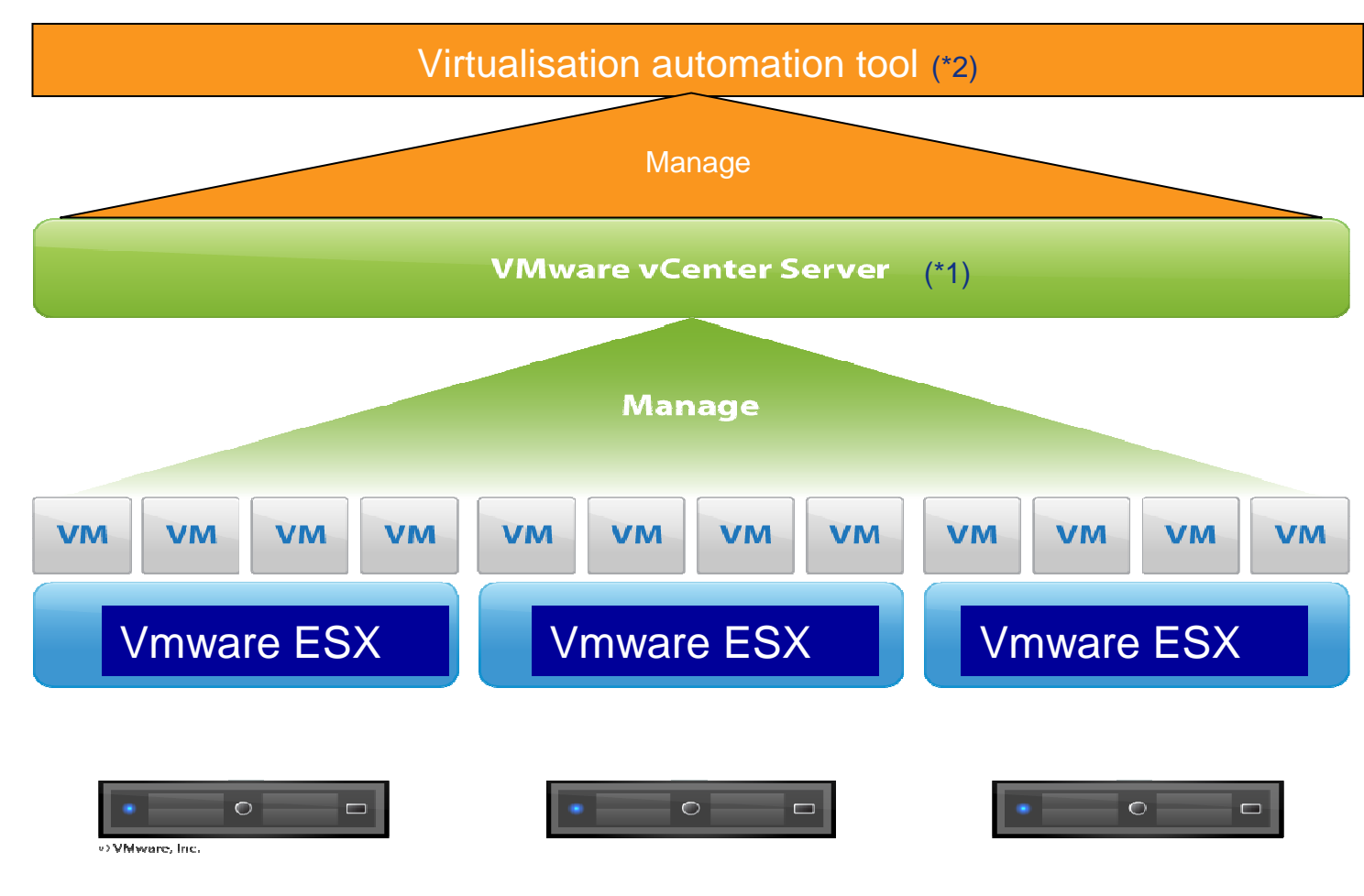

- $*1$  VMware VCenter  $=$  tool for managing the virtual environment
- \*2 Virtualisation Automation tool = tool for automating virtual environments

## **Auditing Virtual Servers, step 1**

# ■ Step 1: "Understand the virtual server environment":

- **Internet:** Information about Auditing in virtual environments, e.g.:<br>ISAGA Audit Assurance Pregram ISAGA Claud Computing Management ISACA Audit Assurance Program, ISACA Cloud Computing Management Audit / Assurance Program, SANS Institute, Cloud Security Alliance Guidelines, Scripties VU, etc.
- **Supplier documentation** e.g.:
	- VMware vSphere 4.1 Hardening Guidelines,
	- VMware security advisory / knowledge base
- **Visit a seminar** to get basic or detailed knowledge e.g.: Virtualization & Cloud Audit Professional or Auditing VMware & Cloud Computing
- **Information about the virtual environment in the organisation:** 
	- Overview of virtual servers, software versions, security policies, responsibilities, risk or technical assessments, etc.
	- Order read-only rights for the Virtual Center.-

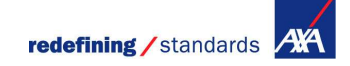

# **Auditing Virtual Servers, step 2 (1/2)**

■ <u>Step 2: Define the scope of the audit</u>

# ■ 2a. Which potential security risks exist?

- Potential risks: inadequate security in the virtual environment could negatively impact the confidentiality, integrity and availability of the data processing used in business processes.
- Question to be answered: Which security risks are not adequately covered?
- In Scope of the audit concerning security risks, e.g.:
	- **Logical security / user rights**
	- **ESX Server security**
	- **Network security**
	- **Automated security processes for virtual environments**
	- **VM files settings**
	- **Loggings management**

Out-of-scope e.g. physical security, (virtual) Storage

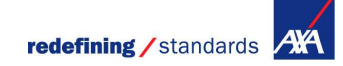

# **Auditing Virtual Servers, step 2 (2/2)**

# ■ 2b. Which potential operational risks exist?

- Potential risks: inadequate operational management of the virtual environment can negatively impact the continuity of the data processing for business processes.
- Question to be answered: Which operational risks are not adequately covered?
- $\bullet$ In Scope of the audit concerning operational risks, e.g.:
	- **Capacity management,**
	- **Asset and configuration management,**
	- **Backup & Recovery,**
	- **High availability solutions, Disaster Recovery,**
	- **License management,**
	- **Use of (new) VMware Tools,**

Out-of-scope, e.g.: development / staging of virtual applications into production

# **Auditing Virtual Servers, step 3 (1/7)**

Step 3: Make an Audit program for security risks,the following areas could be included:

- **3.1 Logical security / access rights**
- **3.2 ESX Server Security**
- 3.3 Network security on the ESX Server
- **3.4 Automated security processes for virtual environments**
- **3.5 VM files settings**
- **3.6 Loggings management**

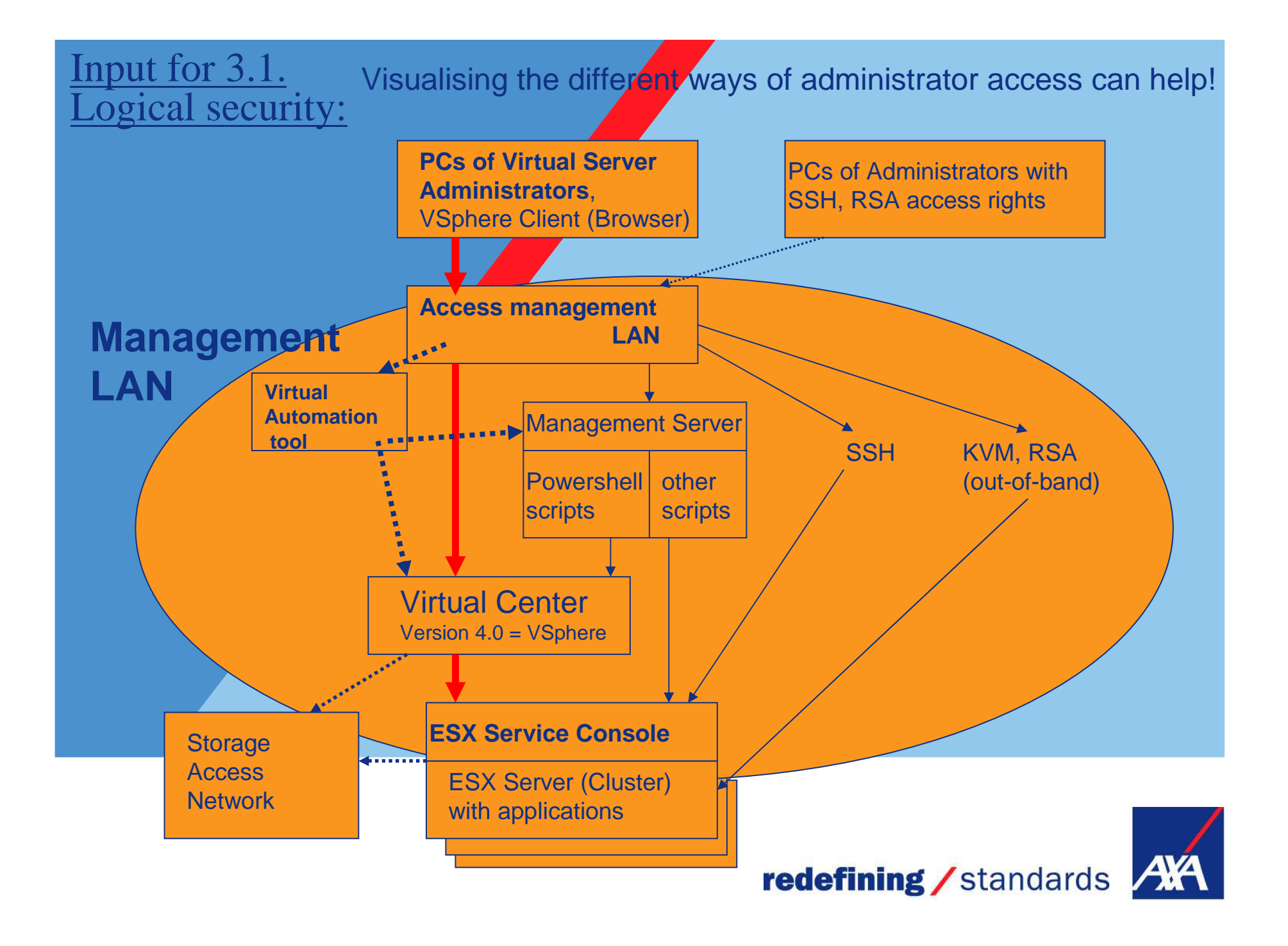

# **Auditing Virtual Servers, step 3 (3/7)**

#### Attention points for security risks:

### ■ 3.1 **Logical security / access rights for:**<br>● *Virtual Center Security: e.g. Windows 2003/2008 or L*

- Virtual Center Security: e.g. Windows 2003/2008 or Linux
- Virtual Center Database (alarm/event data, HA/DRS data, etc)
- Managed Object Browser (potential unauthorised access to VCenter; not logged)
- Virtual Center: (Administrator) Roles
	- Inaktive roles; "read-only"
	- Seggregation of duties / limit activities with "No access"
	- Change Management of roles and Logging
	- Update Manager database user: use least privilege
- User rights management proces:
	- Use of autorisation and authentication server: LDAP / Active Directory
	- SOX Controls, Re-Certification
- (Remote) Access of ESX Server
- Service Console of ESX Server and Logging
- Plugins and Scripts
- Automation tool for access to functions in the automation layer above VCenter

# **Auditing Virtual Servers, step 3 (4/7)**

### **<u>3.2 ESX Server Security:</u>**<br>**<u>Security policies ( bardening base</u>**

- 
- Security policies ("hardening baselines")<br>• Software Version VMware ESX (or ESXi Version?)<br>• Security configuration of the Service Consele (Linu
- Security configuration of the Service Console (Linux)e,g, free Tool: AZscan<br>• If an authorised person can get to the ESY console. (s)he can list (LS
- If an authorised person can get to the ESX console, (s) he can list (LScommand) all possible commands to (mis)use. Esx.conf file is important.
- Security breaches of VMware (> 110 reported!)
- Anti-virus solutions for VMware (VDI, guest OS)
- -Integrity of installation files (checksum)
- $\bullet$ Test Management
- $\bullet$ Templates and Change Management of templates
- Transparent Page Sharing (physical memory deduplication)
- Patch Management (ESX Server; Service Consoles)
- $\bullet$ (New) VMware functionalities like:
	- Vshield zones (virtuelle Firewalls),
	- third party security appliances (Trendmicro, Symantec, ..) to control the security of the VMs

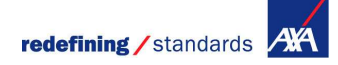

# **Auditing Virtual Servers, step 3 (5/7)**

## ■ 3.3 Network security on the ESX Server:

- Network Architecture Policy for ESX Server
- -Secure communication to the VCenter and VCenter Database?
- Virtual LAN (VLAN, Private VLAN):
	- Separation of development and production applications?
	- Compliance / Laws: Bank applications?
	- Isolation of security critical applications with the help of PVLANs? e.g. in Tier 1 for Internet server.
- Via which ports can the user / administrators connect with an ESX Server, are these connections secure?
- Exchange of data between ESX Server / Cluster (VMotion): over a secure and seperate Netwerk connection / VLAN
- Virtual (distributed) Switches (Vswitches):
	- Trunking risk
	- Isolation of data traffic: use port groups for connecting data traffic over NICs and switches to connect VMs
	- Compliance / Laws (who can access which VMs over Virtual switches)

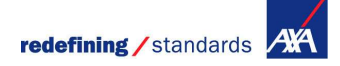

## **Auditing Virtual Servers, step 3 (6/7)**

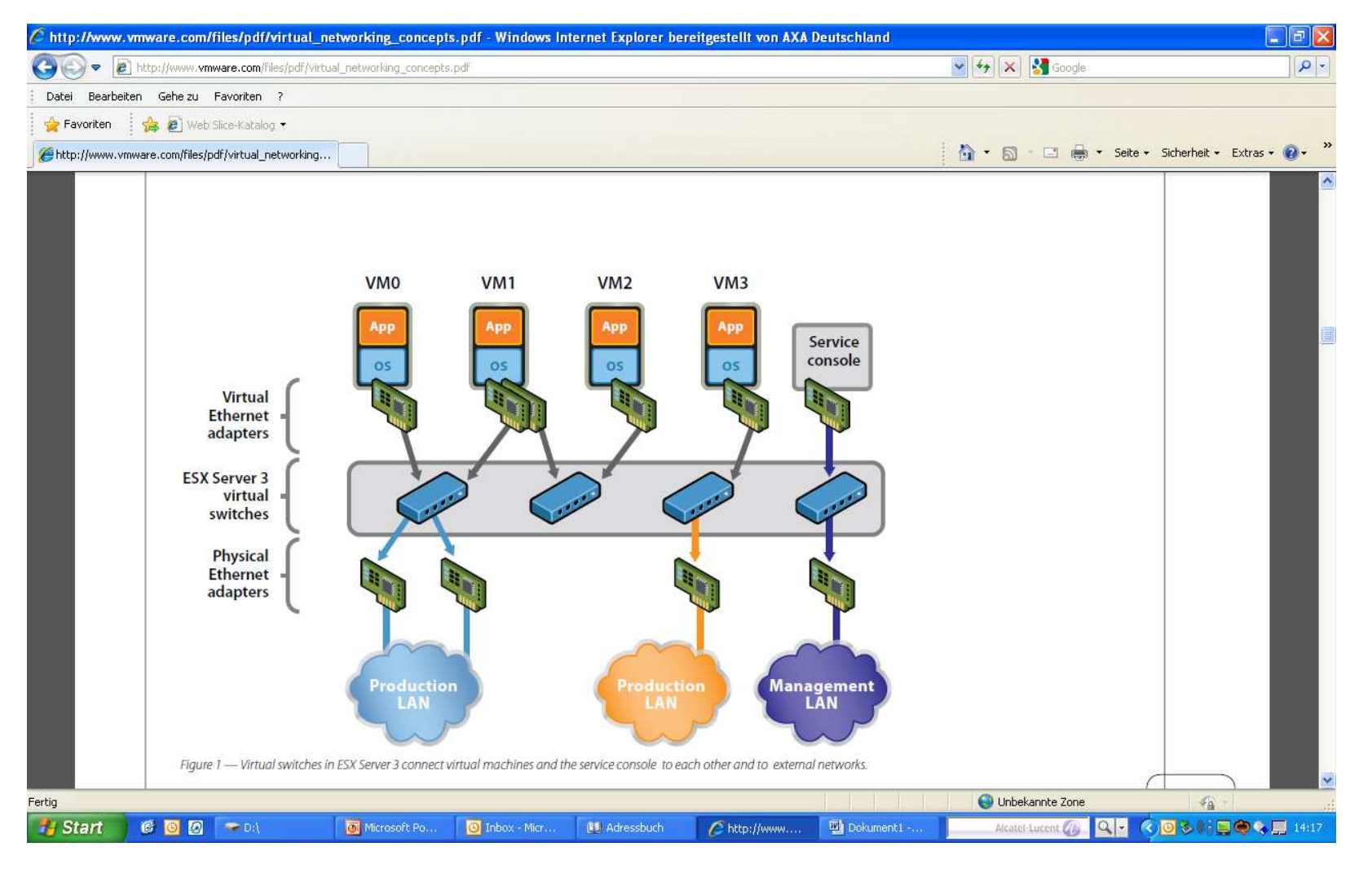

# **Auditing Virtual Servers, step 3 (7/7)**

#### $\Box$ **3.4 Automated security processes for virtual environments**

• The design, implementation and security controls in automated processes, like e.g. server provisioning, patch management and security compliance processes are relevant to audit.

## **<u>3.5 VM files (parameter) settings</u>**

- Hardening VCenter application (guest operating system).
- The VM configuration file (VMX) sets the rules for behaviour,<br>example in the surget energing evident (Linux Windows, ) common
	- e.g. for guest operating system (Linux, Windows, ..) commands
	- non-administrators can shrink disk capacity
	- when Vmsafe = true, the security virtual appliance can control the security of the VM
	- VM storage profile (category/classification of files; certain configuration files must be stored on certain discs.
- Application interfaces (APIs), VM Communication Interface (vmmci-interface)
- VM isolation can be violated

### **3.6 Loggings Management**

- Logging for changed roles in VCenter, Automation tool, security related events, guest Operating System (incl. in the VM)
- Write logs directly to a dedicated server
- $\bullet$ Security log analyse process
- Set up forensic audit trails (if needed). Set logging on "verbose". This captures more information in case of forensics

redefining / standards

# **Auditing Virtual Servers, step 4 (1/5)**

Step 4: Make an Audit program for operational risks,the following areas could be included:

- **4.1 Capacity management**
- **4.2 Asset and Configurationsmanagement (CMDB)**
- **4.3 Backup & Recovery**
- **4.4 High availability solutions, Disaster Recovery (DR)**
- **4.5 License management**
- **4.6 Analyse and use of (new) VMware Tools**

# **Auditing Virtual Servers, step 4 (2/5)**

Attention points for operational risks:

#### **4.1 Capacity management:**

- Balance of virtual applications (VMs) utilisation over (a cluster of) ESX Servers:
	- A. Policy for the max. number of VMs and max. degree of server utilisation, B. Detailed capacity management with estimated high degree of capacity utilisation per application
- Monitoring of capacity
- $\bullet$ Ressourcepool (Prioritising of applications / Distrib.Resource Scheduler Tool)
- $\bullet$ Clustering of ESX Servers ("Fail-Over")
- $\bullet$ Compliance-Aspekte: Which VMs on which ESX Servers?

### **4.2 Asset and Configurationsmanagement (CMDB):**

 $\bullet$ Compliance-Aspekte: Place of applications and data processing? Dynamically!

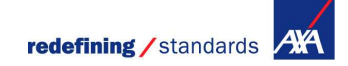

# **Auditing Virtual Servers, step 4 (3/5)**

#### **4.3 Backup & Recovery:**

- Backup requirements
- $\bullet$  Backup policies: Use and dependencies between VMware Consolidated Backup (VCB), VM Snapshots, Tape Backup
- Different elements: Virtual applications (VMs), ESX Operating System, Virtual Center Software
- Secure communication from backup agents to datastores?
- $\bullet$ In Scope of the audit? Separate audit?

#### $\Box$ **4.4 High availability solutions, Disaster Recovery (DR):**

- High availability policy
- Where are the applications in case of a DR?<br>• Use of *Whyare* SPM Tool for standardising
- Use of VMware SRM Tool for standardising of DR steps

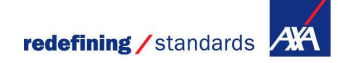

# **Auditing Virtual Servers, step 4 (4/5)**

#### m. **4.5 License management**

- Compare existing licenses (the number can change rapidly!) in the Virtual Center) with supplier contracts
- License optimisation policy (great differences between Vmware license models Vsphere  $\bullet$ V4 (powered on VMs), V5 (use of RAM). In V5, you could limit the RAM of the resource pool in a cluster to set a max. for test VMs.

#### m. **4.6 Analyse and use of (new) VMware Tools:**

- Evaluating process for new functionalities, like:
	- Vshield zones (virtuelle Firewalls),
	- Distributed switch / Private Virtual LAN (PVLAN),
	- Fault tolerance,
	- VM Converter,
	- Linked mode für Virtual Center,
	- Guided consolidation
	- etc.

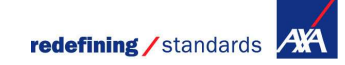

# **Auditing Virtual Servers, step 4 (5/5)**

#### **Out of scope of the audit?:**

- $\bullet$ Development, test and staging into production of virtual applications (VMs):
	- Change and Test Management of VMs (requests, approval, versioning)
	- Use of standard VM templates
	- VMware Vcenter Stage Manager
	- VMs storage
	- In scope of the audit? Separate audit?

#### **Questions / Discussion**

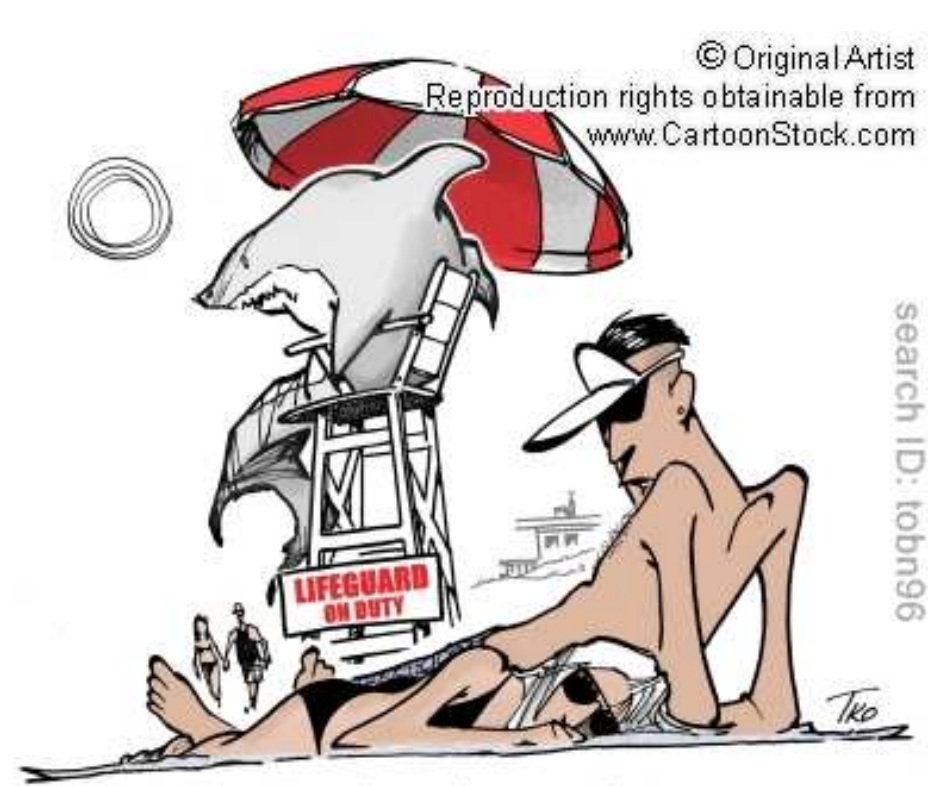

"So, I'm the only one who sees a conflict of interest here?"

#### gert-jan.timmer@axa-tech.com

## **Gert-Jan Timmer RE CIA CISA**

#### **Past:**

- **Studied Business Informatics**
- Post-Academic studies: IT-Auditing at the Erasmus University in Rotterdam **and at the Vrije University in Amsterdam (AO)**
- Work experience since 1992: PwC, KPN, ACS, Achmea and AXA in several **functions (financial, operational and especially in IT-Auditing and consulting)**
- **Teacher IT-Auditing study for post-graduates**
- П **Member of the German IIA working group E-Commerce**

#### **Currently:**

- **Manager Internal Audit North-Europe in AXA Technology Services**
- Leader of the German ISACA working group CobiT-CMMi
- **Member of the German ISACA working group Cloud Computing**
- Member of the German ISACA working group Academic Education: **setting up and teaching the first master study IT Auditing in Germany**

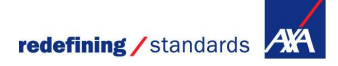